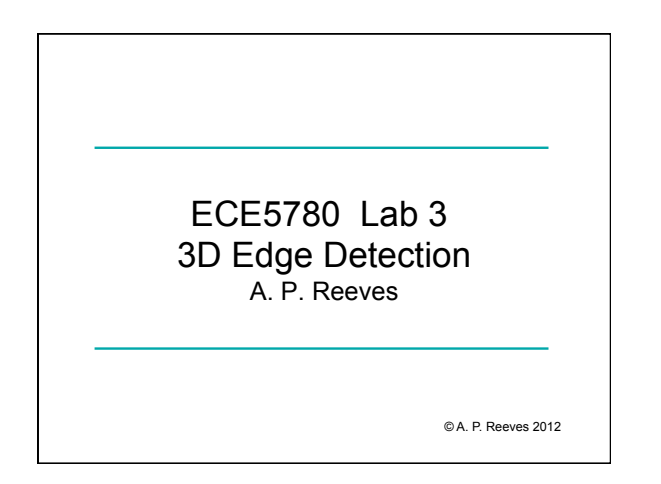

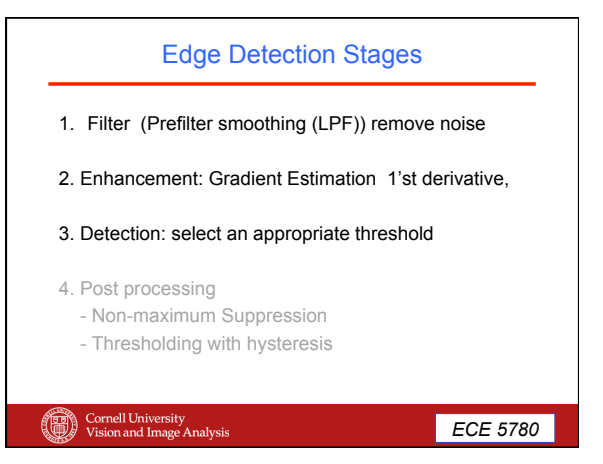

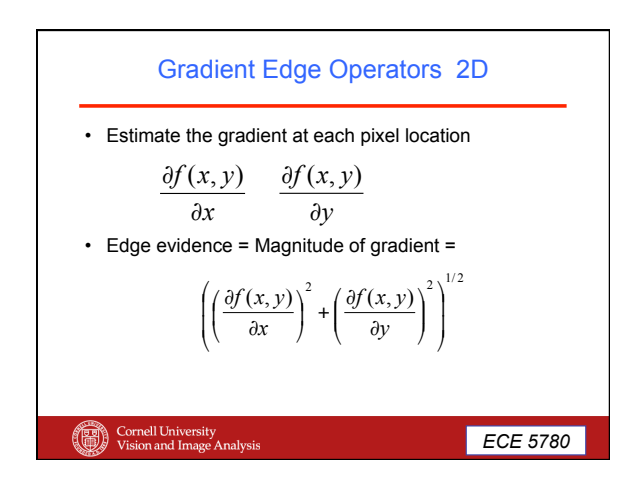

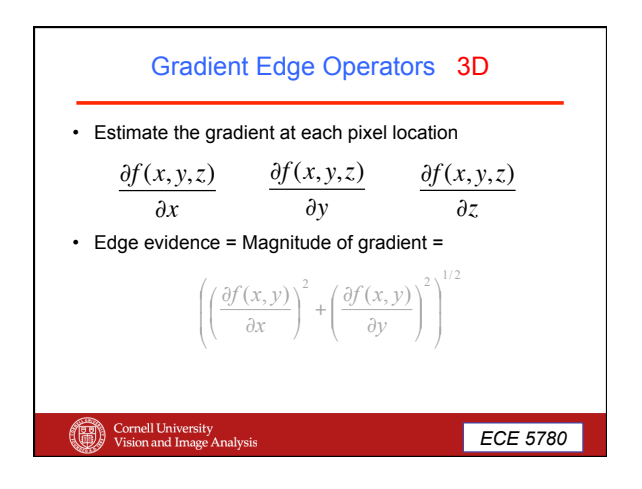

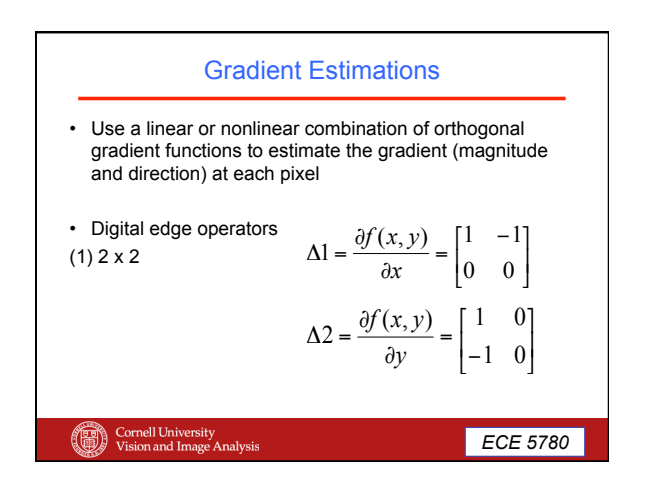

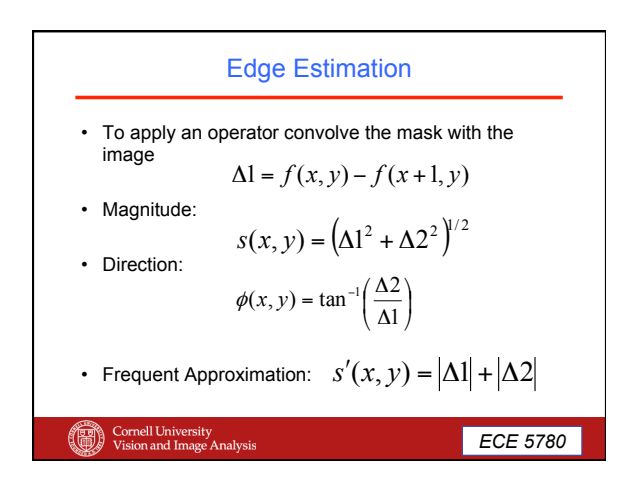

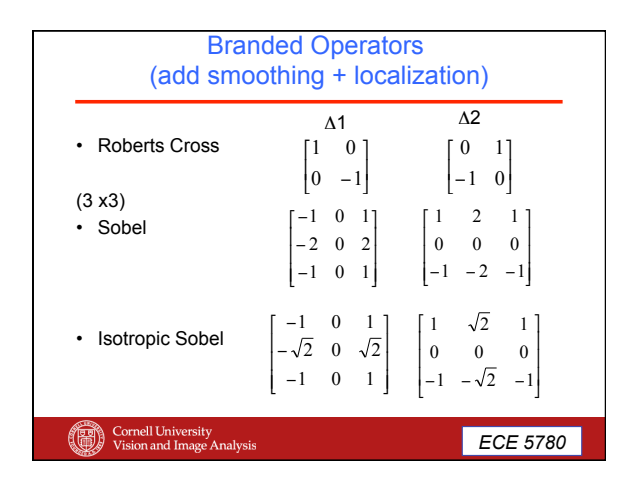

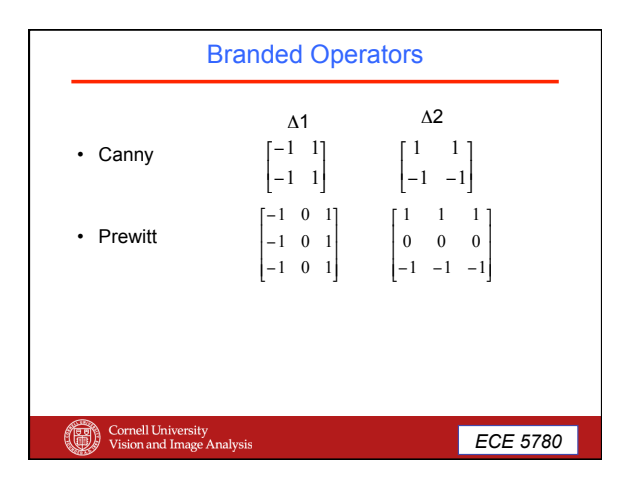

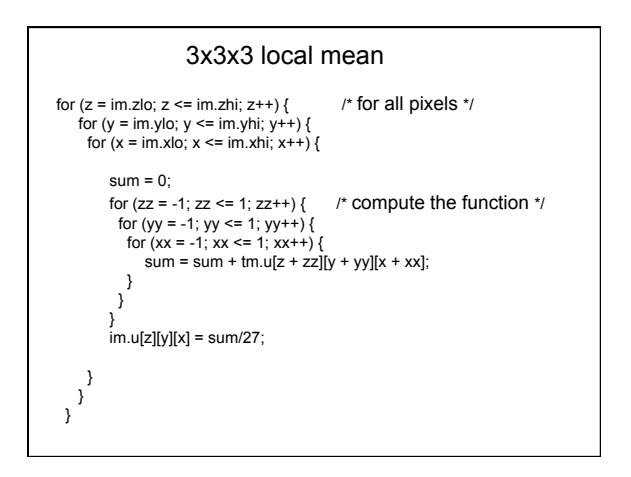

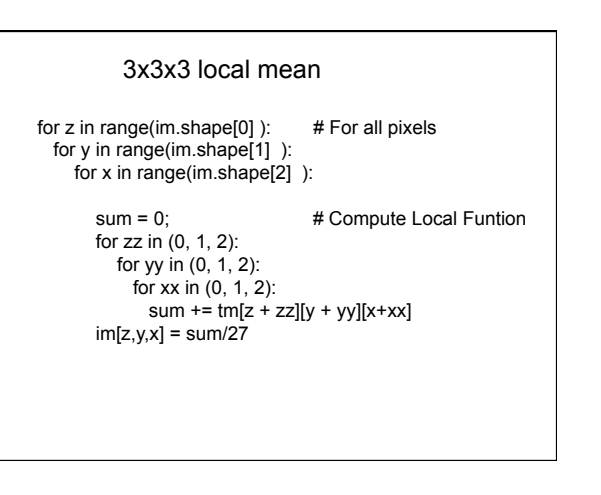

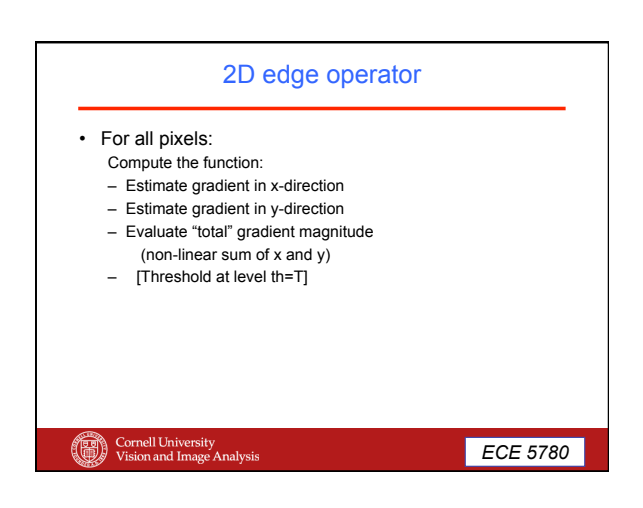

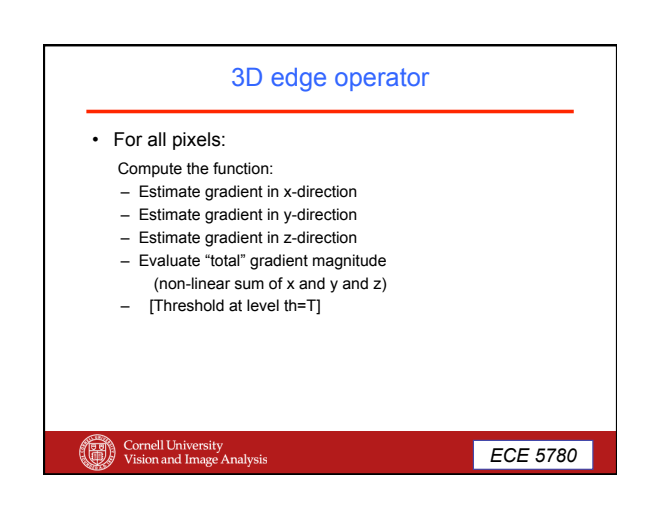

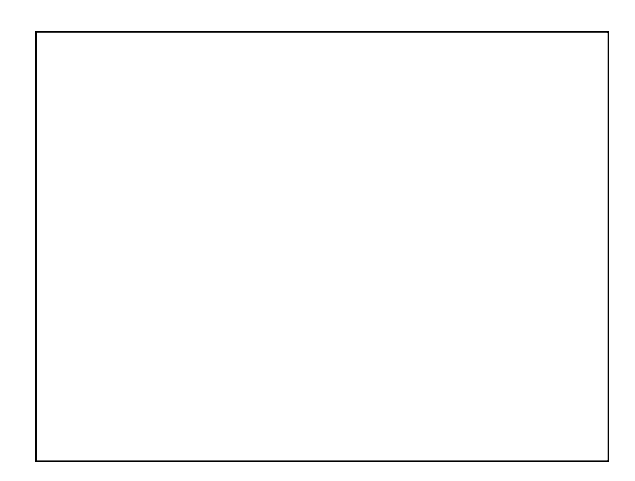

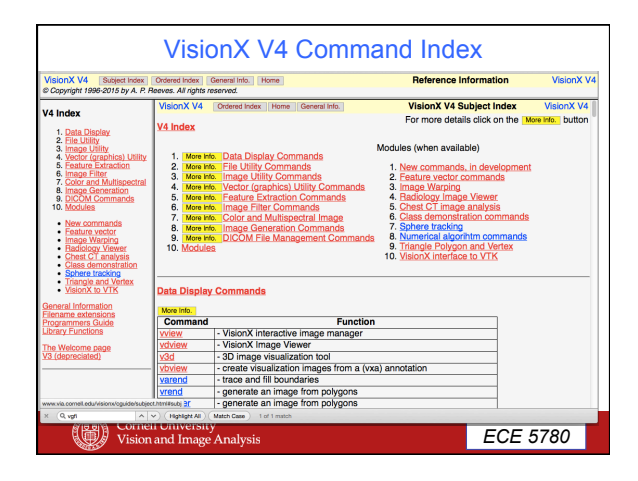

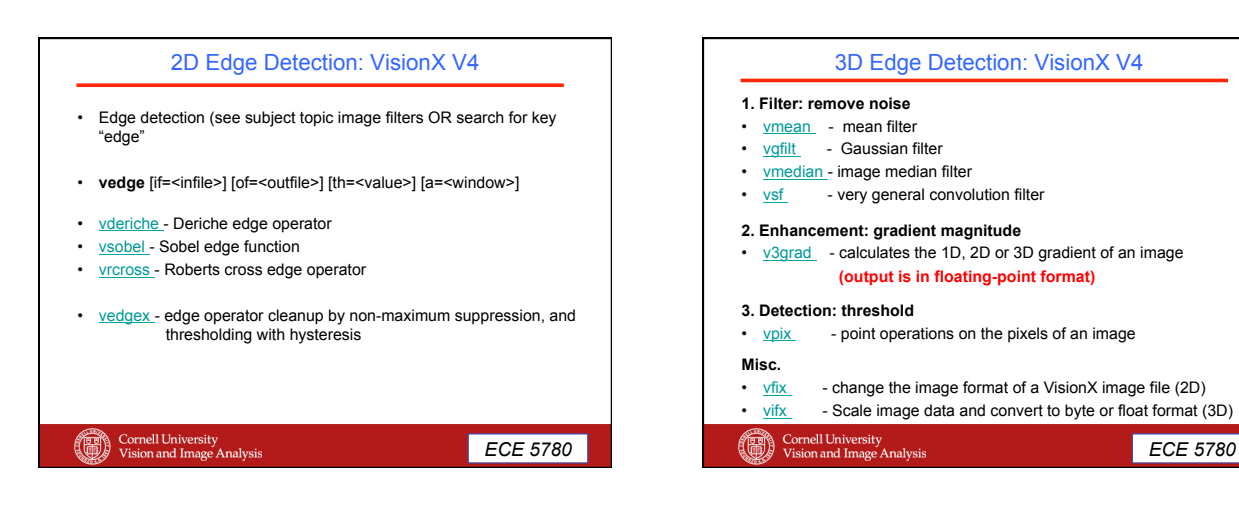

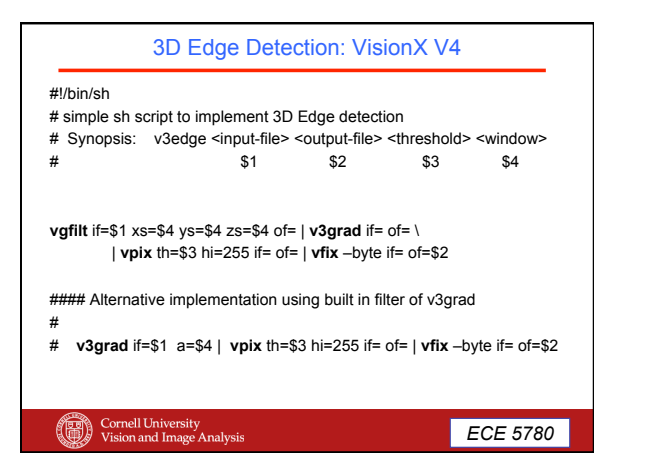

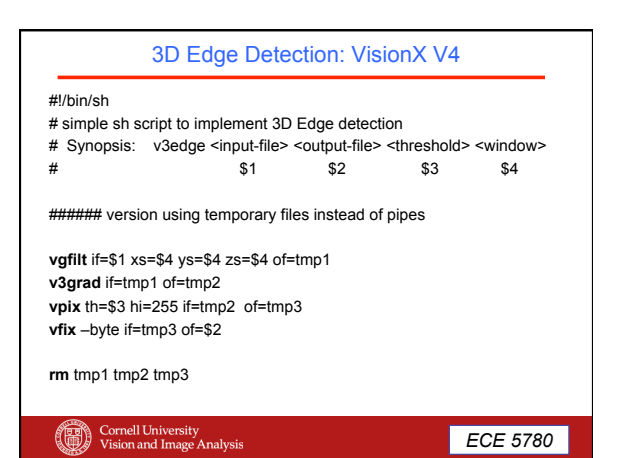

 *ECE 5780* 

## 3D Edge Detection: VisionX V4

## #!/bin/sh

# Script to implement 3D Edge detection with same syntax as vedge<br># Synopsis: v3edge [if=<infile>] [of=<outfile>] [th=<value>] [a=<window>]

## #default values

If= $\frac{1}{2}$  ; of= $\frac{1}{2}$  ; th=75; a=1.0

# parse command line eval 'vshparse if= of= th=  $a=$  - with \$0 \$\*'

## #execute function

v3grad if=\$if a=\$a | vpix th=\$th hi=255 if= of= | vfix -byte if= of=\$of

Cornell University<br>Vision and Image Analysis

ECE 5780

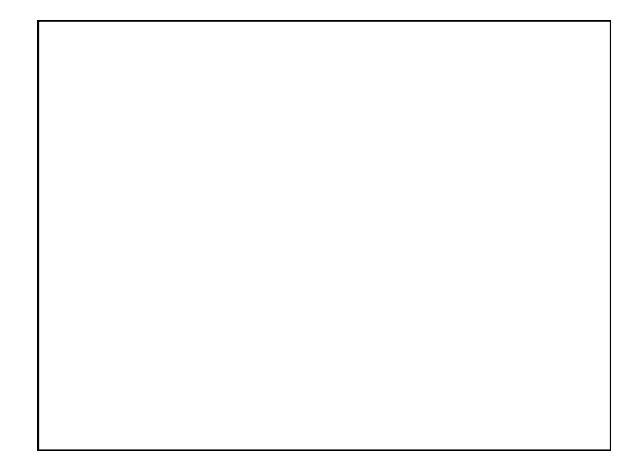